Sign 1 Location

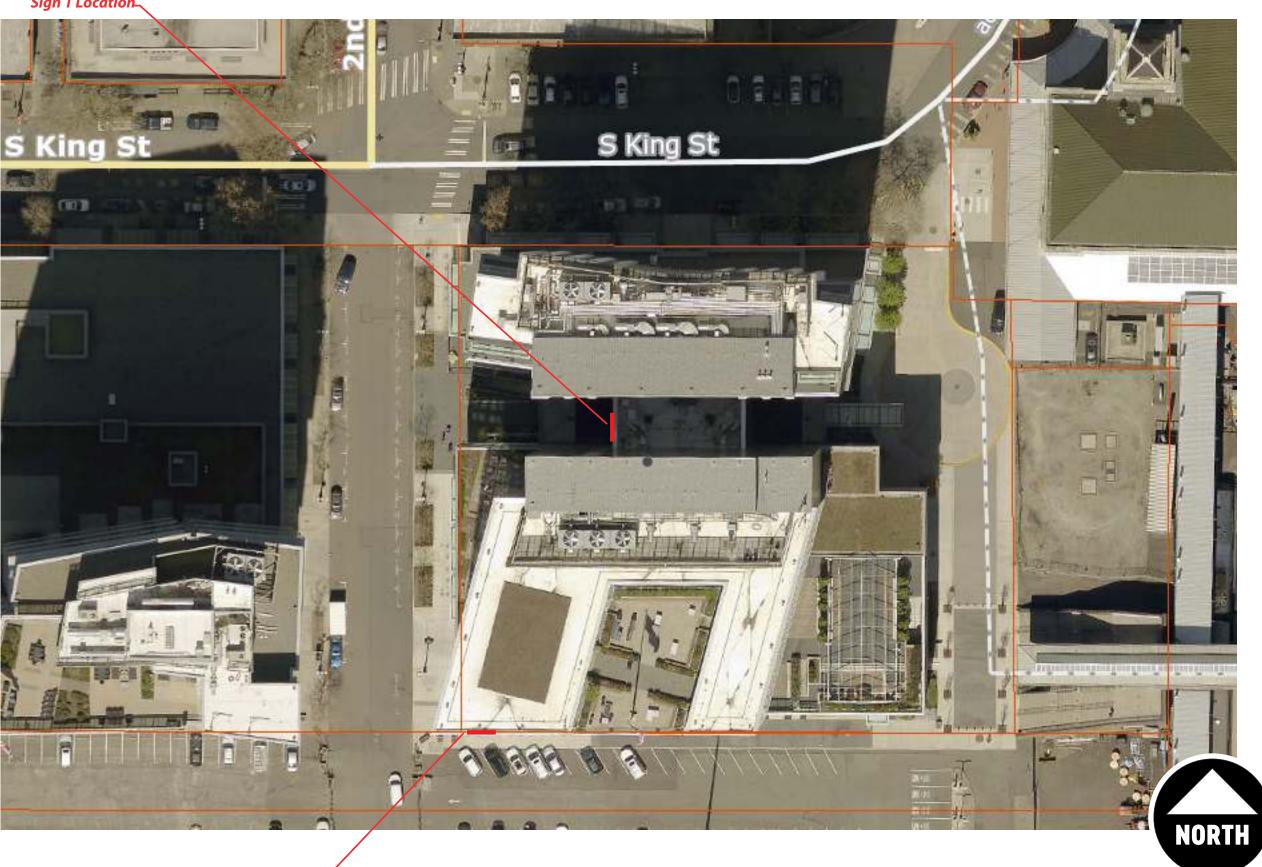

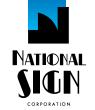

1541 S. 92nd Place, # B, Seattle, WA 98108 P: (206) 282-0700 nationalsigncorp.com

# **JOB INFORMATION:**

Slalom INC

**REPRESENTATIVE:** 

Tim Z

**DESIGNER:** 

Pushkar P

DATE: 10/16/23

**REVISION:** 

**REVIEWED BY:** 

0/00/00 Version # P 00/00/00 Version #

This is an original unpublished drawing, created by National Sign Corporation. It is not to be shown to anyone outside your organization, or to be used, reproduced, copied or exhibited in any fashion. Any usage beyond that granted to buyer herein shall require the separate payment of a design and engineering fee to National Sign Corporation.

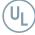

SCALE:

**DESIGN NUMBER:** 00281 V3

**JOB NUMBER:** 

FINAL PRINT

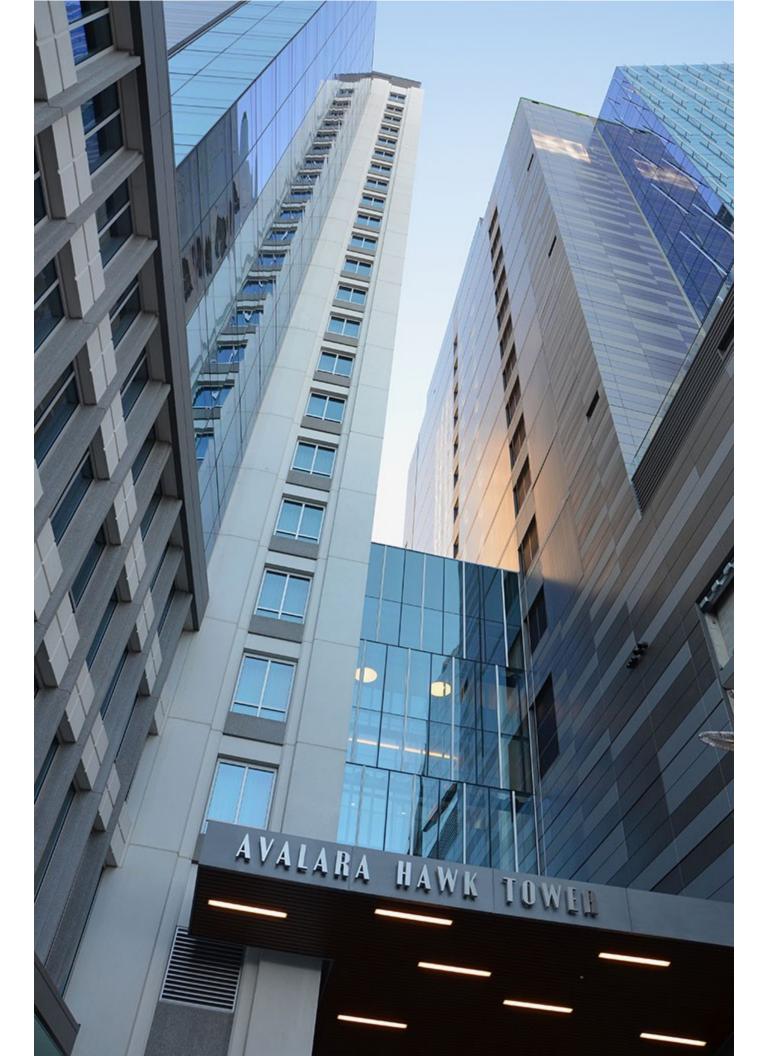

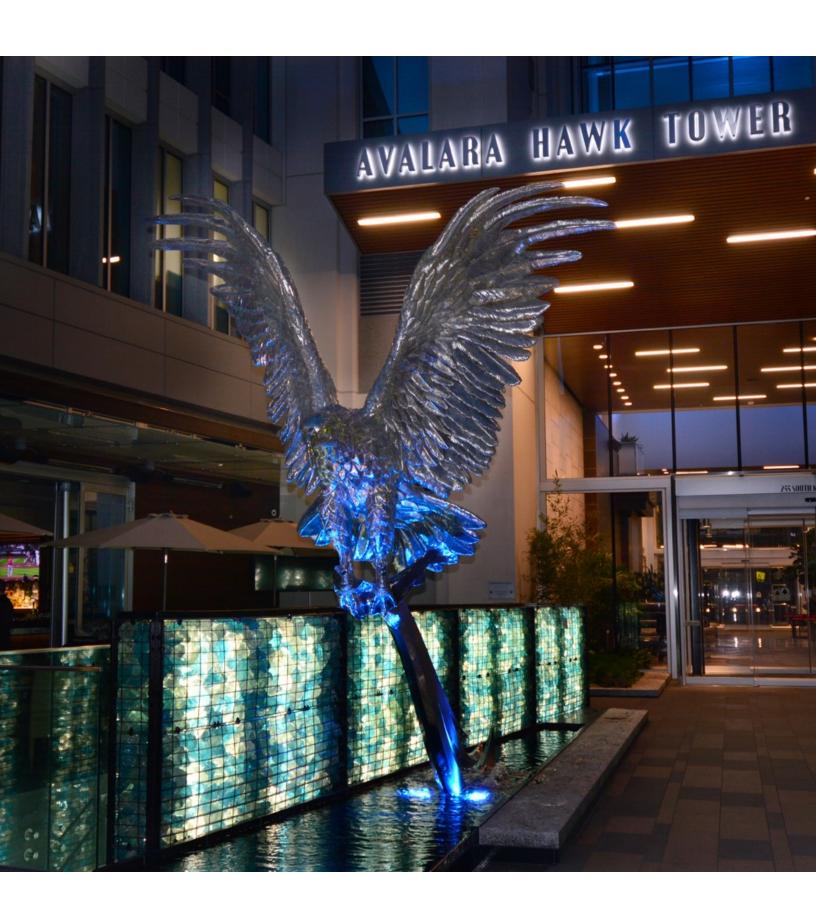

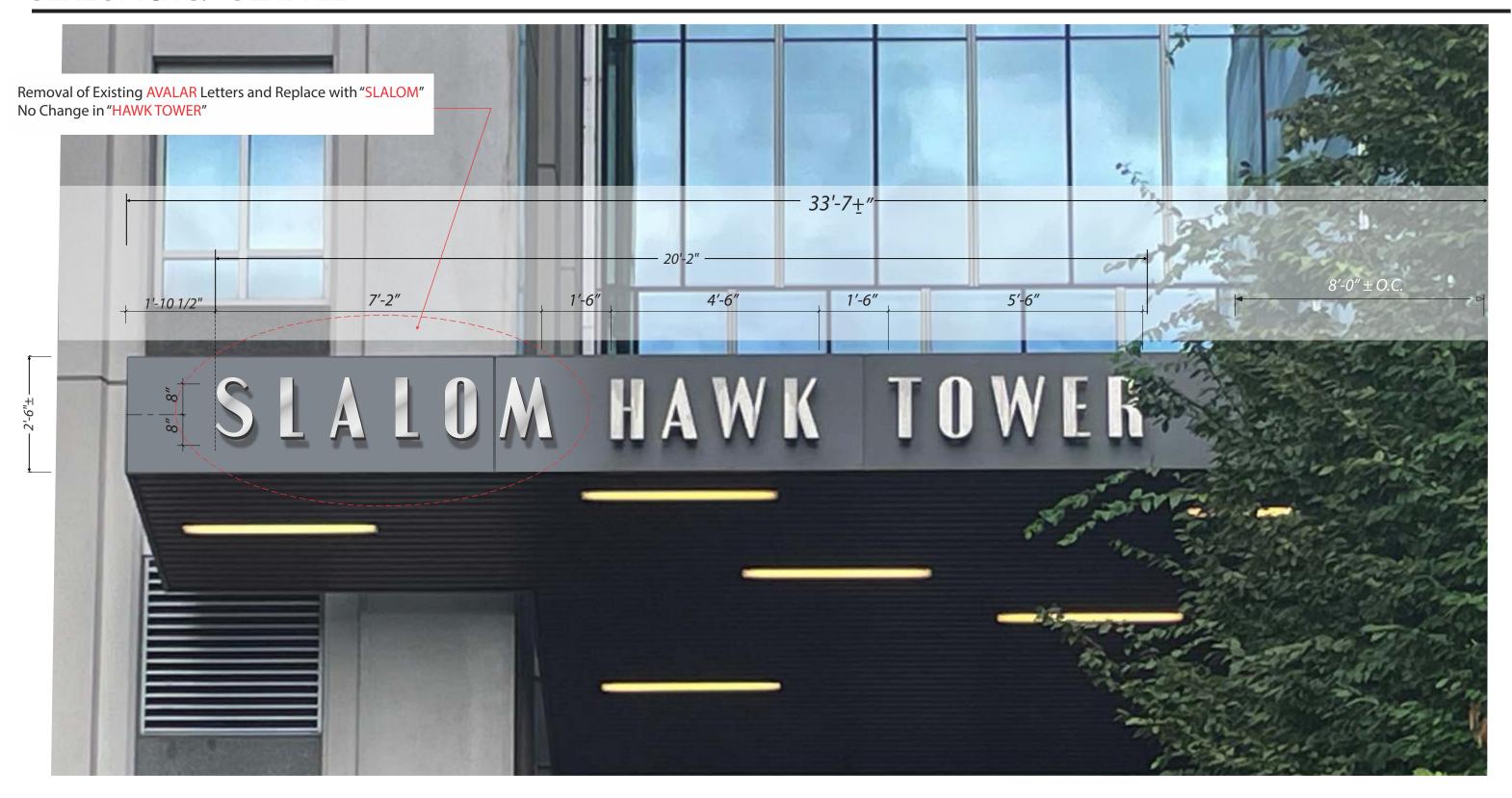

**West Entrance Elevation** 

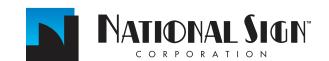

1541 S. 92nd Place, #B, Seattle, WA 98108 www.national sign corp.com

P: 206-282-0700

This is an original unpublished drawing, created by National Sign Corporation. It is submitted for your personal use in connection with a project being planned for you by National Sign Corporation. It is not to be shown to anyone outside your organization, or to be used, reproduced, copied or exhibited in any fashion. Any usage beyond that granted to buyer herein shall require the separate payment of a design and engineering fee to National Sign Corporation.

**JOB INFORMATION:** 

**SLALOM INC.** 255 S KING ST SEATTLE, WA 98104-3317 REPRESENTATIVE: Tim Z

**DESIGNER:** Pushkar P

DATE: **SCALE:** 1/2"=1' 10/16/23

00281 V3

**DESIGN NUMBER:** 

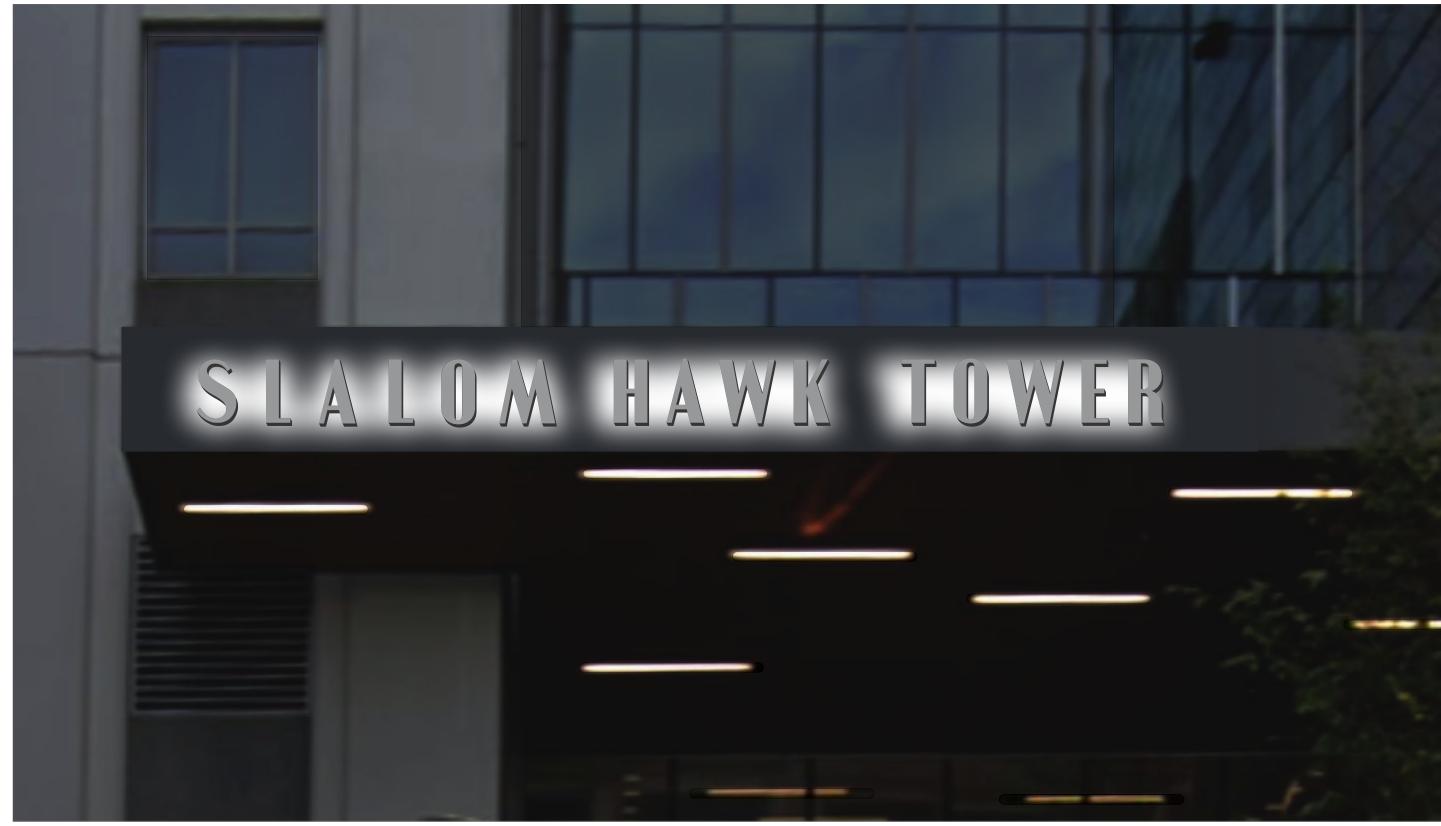

**West Entrance Elevation** 

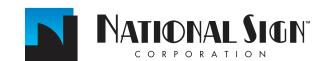

1541 S. 92nd Place, #B, Seattle, WA 98108 P: 206-282-0700 www.nationalsigncorp.com

This is an original unpublished drawing, created by National Sign Corporation. It is submitted for your personal use in connection with a project being planned for you by National Sign Corporation. It is not to be shown to anyone outside your organization, or to be used, reproduced, copied or exhibited in any fashion. Any usage beyond that granted to buyer herein shall require the separate payment of a design and engineering fee to National Sign Corporation.

**JOB INFORMATION:** 

SEATTLE, WA 98104-3317

**SLALOM INC.** 255 S KING ST REPRESENTATIVE: Tim Z

**DESIGNER:** Pushkar P

**SCALE:** 1/2"=1' 10/16/23

**DESIGN NUMBER:** 00281 V3

DATE:

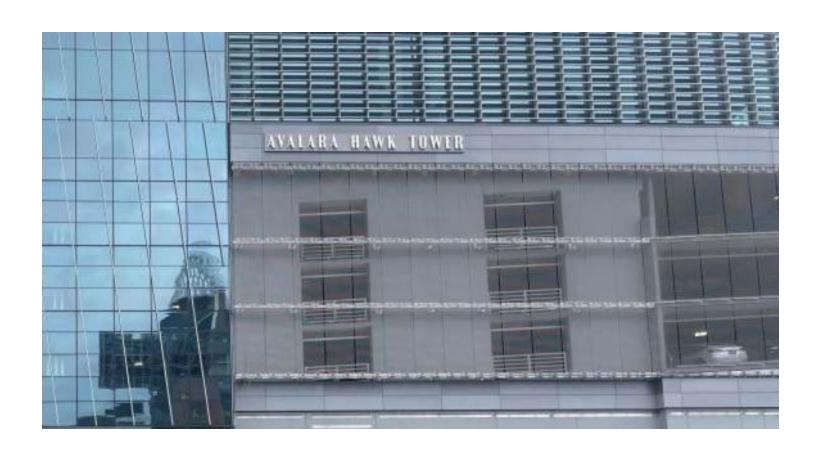

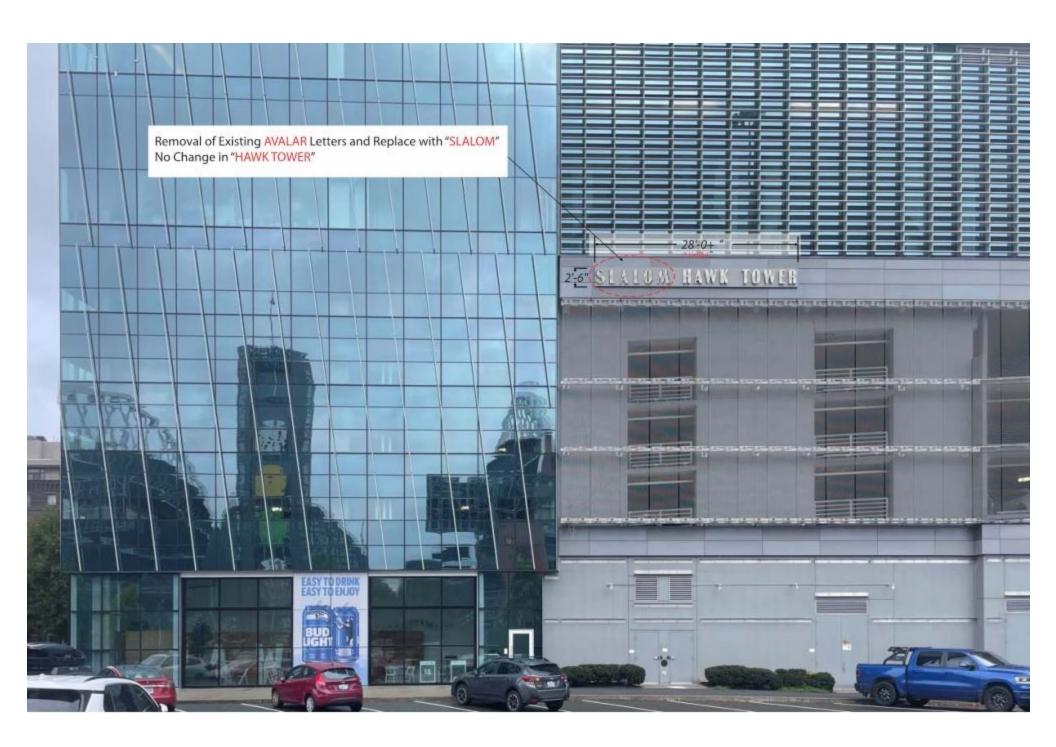

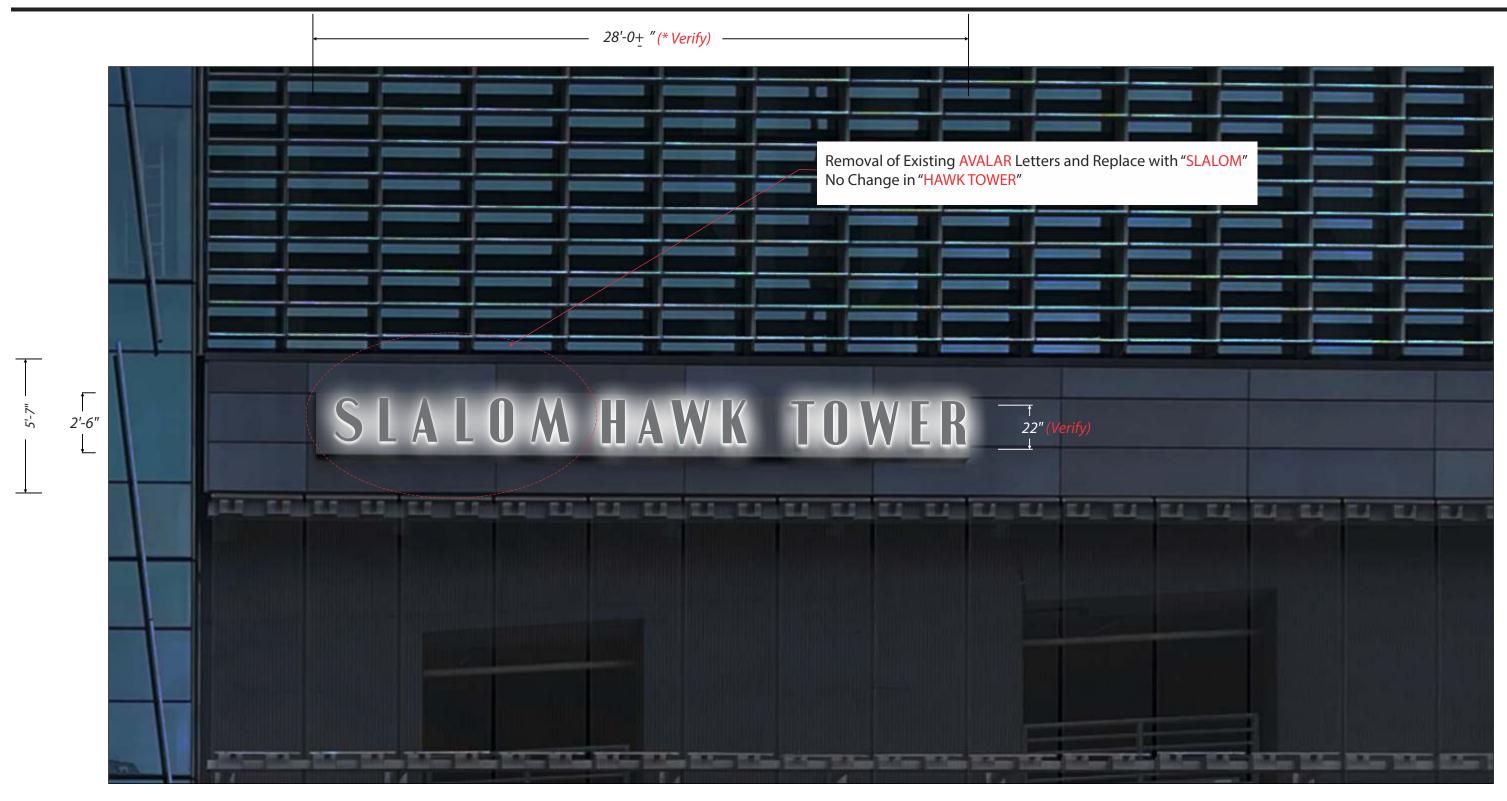

**South Entrance Elevation** 

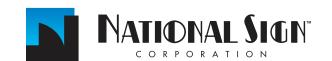

P: 206-282-0700

Pushkar P

DATE:

10/16/23

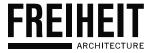

October 24, 2023

### City of Seattle Department of Neighborhoods

600 4<sup>th</sup> Ave, 4<sup>th</sup> Floor Seattle, WA 98104

# **Building Sign Revision at 255 S King Street**

The proposal includes the revision of two (2) existing building signs. These existing signs will be revised from "AVALARA HAWK TOWER" to "SLALOM HAWK TOWER". The location, materials, and overall dimensions will be like for like. No changes are proposed other than replacing the word "AVALARA" with the word "SLALOM"

# **Survey of Existing Conditions**

The west building sign is located above the atrium entrance off of the west plaza at 24'-9" above grade. The letters for the west sign are 16" tall with a stainless-steel finish. Each individual letter is backlit with white LEDs.

The south building sign is located near the center of the south tower at 55'-9" above grade. The letters for the south sign are 22" tall with a stainless-steel finish. Each individual letter is backlit with white LEDs.

Sincerely,

DUSTIN THORLAKSON | AIA

President

FREIHEIT Architecture

# scion

255 S KING ST SEATTLE, WA 98104-3317

S/F ILLUMINATED LETTER SETS

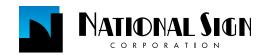

# **SLALOM INC. - SEATTLE**

SIGN 01

S/F WALL SIGN EXTERIOR SINGLE FACE ILLUMINATED LETTER SETS

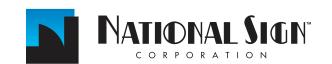

255 S KING ST

DATE:

00281 V3

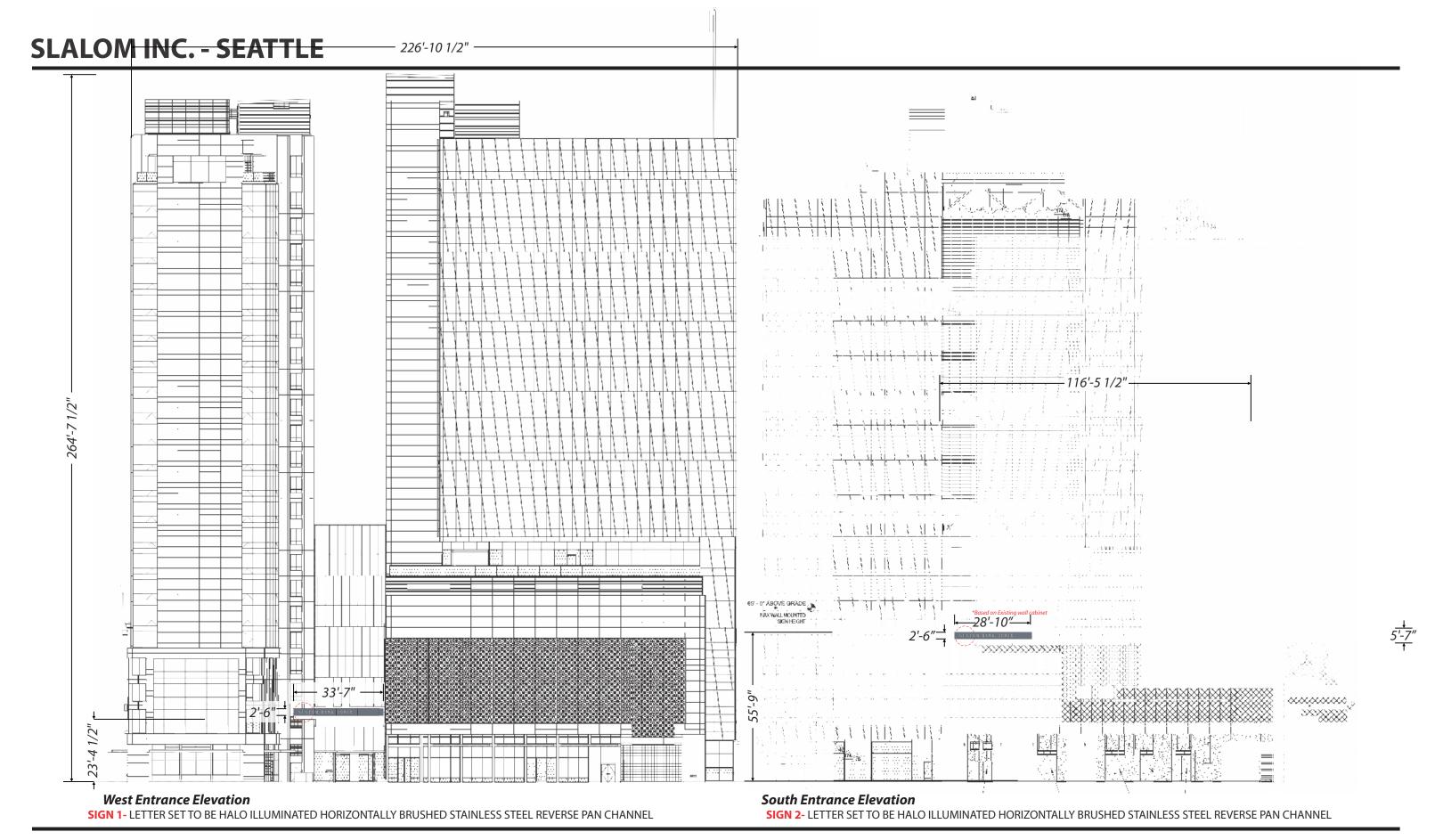

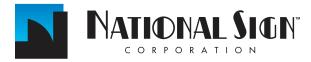

1541 S. 92nd Place, #B, Seattle, WA 98108 P: 206-282-0700 www.national sign corp.com

This is an original unpublished drawing, created by National Sign Corporation. It is submitted for your personal use in connection with a project being planned for you by National Sign Corporation. It is not to be shown to anyone outside your organization, or to be used, reproduced, copied or exhibited in any fashion. Any usage beyond that granted to buyer herein shall require the separate payment of a design and engineering fee to National Sign Corporation.

**JOB INFORMATION:** 

**SLALOM INC.** 

255 S KING ST SEATTLE, WA 98104-3317 REPRESENTATIVE: Tim Z

Pushkar P

10/16/23 **DESIGNER: DESIGN NUMBER:** 00281 V3

DATE:

SCALE: 1/32"=1'

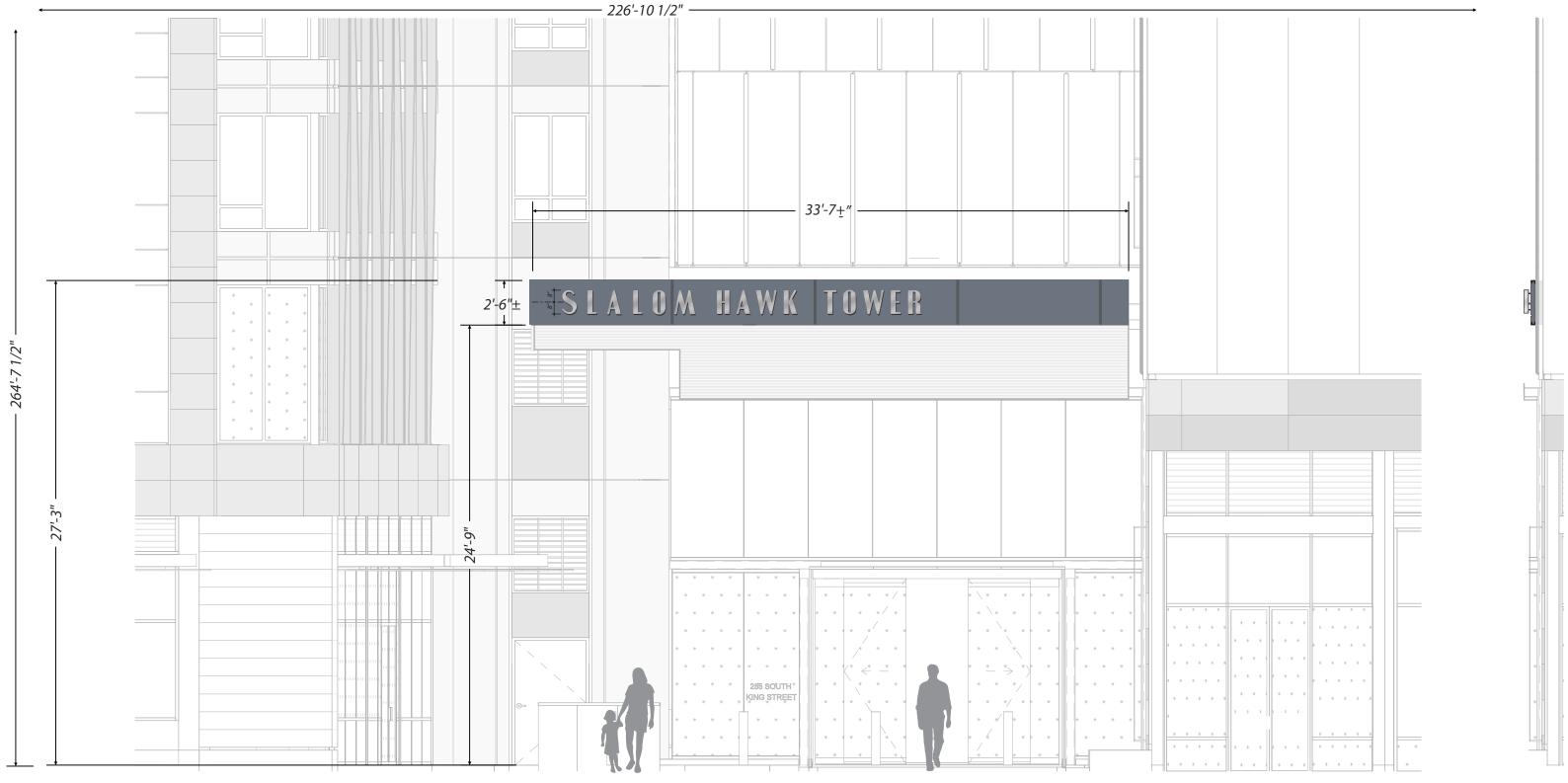

**West Entrance Elevation** 

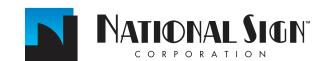

1541 S. 92nd Place, #B, Seattle, WA 98108 P: 206-282-0700 www.nationalsigncorp.com

This is an original unpublished drawing, created by National Sign Corporation. It is submitted for your personal use in connection with a project being planned for you by National Sign Corporation. It is not to be shown to anyone outside your organization, or to be used, reproduced, copied or exhibited in any fashion. Any usage beyond that granted to buyer herein shall require the separate payment of a design and engineering fee to National Sign Corporation.

JOB INFORMATION:

**SLALOM INC.** 255 S KING ST SEATTLE, WA 98104-3317 **REPRESENTATIVE:** Tim Z

**DESIGNER:**Pushkar P

**DATE:** SCALE: 3/16"=1"

**DESIGN NUMBER:** 00281 V3

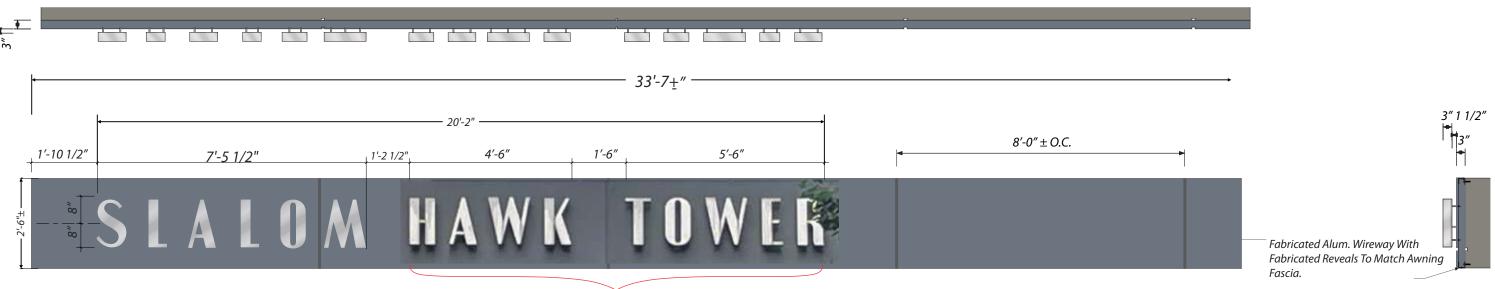

Stay as it is.

Removal of Existing AVALAR Letters and Replace with "SLALOM" No Change in "HAWK TOWER"

# **West Entrance Elevation**

**Sign 1:** Manufacture & Install (1) Single Face Illuminated Entrance Display With Stainless Steel Reverse Pan Channel Letters Mounted To Wireway. Scale: 3/8"=1'-0"

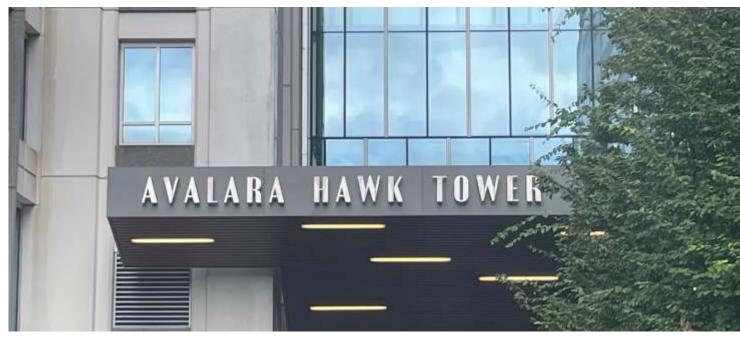

**Existing Sign** 

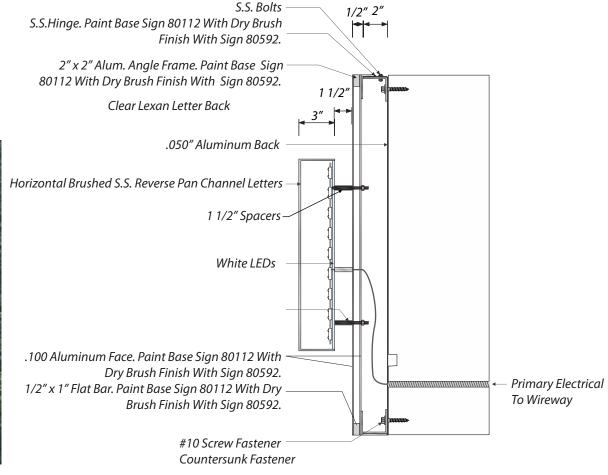

**End View Detail** Scale: 1 1/2"=1'-0"

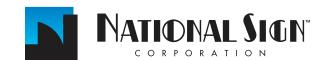

1541 S. 92nd Place, #B, Seattle, WA 98108 P: 206-282-0700 www.nationalsigncorp.com

This is an original unpublished drawing, created by National Sign Corporation. It is submitted for your personal use in connection with a project being planned for you by National Sign Corporation. It is not to be shown to anyone outside your organization, or to be used, reproduced, copied or exhibited in any fashion. Any usage beyond that granted to buyer herein shall require the separate payment of a design and engineering fee to National Sign Corporation.

**JOB INFORMATION:** 

**SLALOM INC.** 255 S KING ST

Tim Z **DESIGNER:** SEATTLE, WA 98104-3317

Pushkar P

REPRESENTATIVE:

10/16/23 **DESIGN NUMBER:** 

DATE:

00281 V3

SCALE: 3/8"=1"

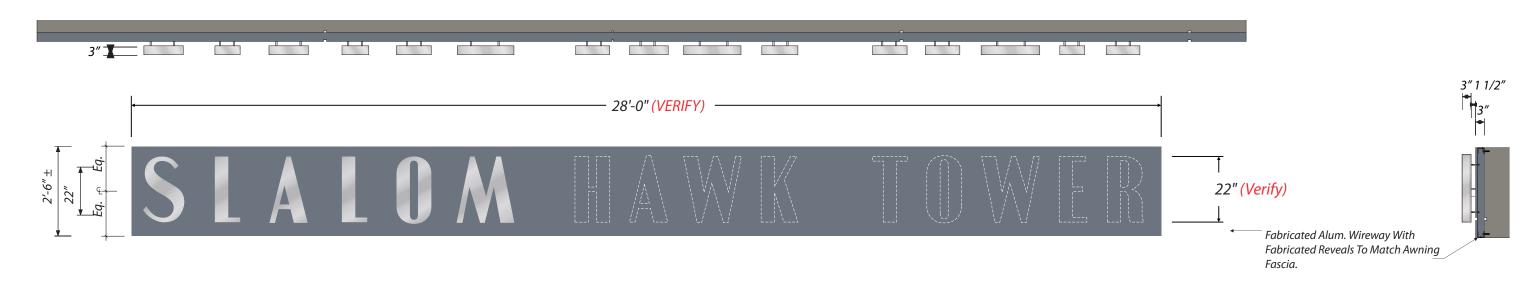

Removal of Existing AVALAR Letters and Replace with "SLALOM" No Change in "HAWK TOWER"

# **South Entrance Elevation**

Sign 2: Manufacture & Install (1) Single Face Illuminated Entrance Display With Stainless Steel Reverse Pan Channel Letters Mounted To Wireway. Scale: 3/8"=1'-0"

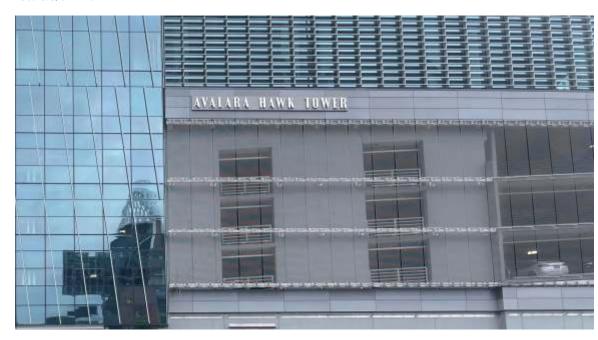

**Existing Sign** 

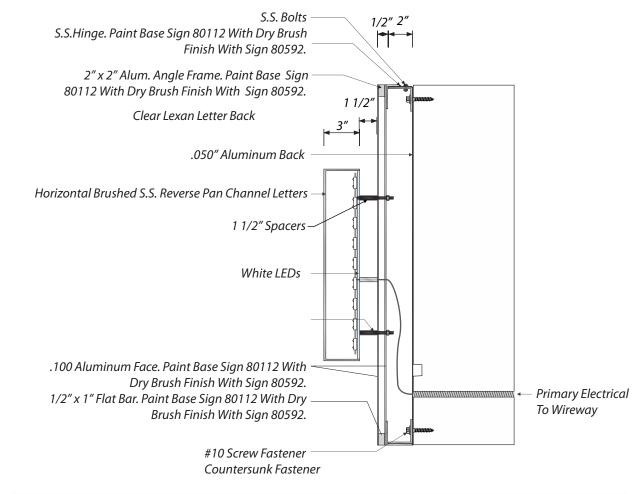

**End View Detail** 

Scale: 1 1/2"=1'-0"

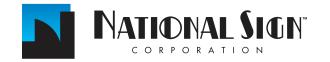

1541 S. 92nd Place, #B, Seattle, WA 98108 P: 206-282-0700 www.national sign corp.com

This is an original unpublished drawing, created by National Sign Corporation. It is submitted for your personal use in connection with a project being planned for you by National Sign Corporation. It is not to be shown to anyone outside your organization, or to be used, reproduced, copied or exhibited in any fashion. Any usage beyond that granted to buyer herein shall require the separate payment of a design and engineering fee to National Sign Corporation.

**JOB INFORMATION:** 

**SLALOM INC.** 255 S KING ST

**DESIGNER:** SEATTLE, WA 98104-3317

**REPRESENTATIVE:** Tim Z

Pushkar P

10/16/23 **DESIGN NUMBER:** 

DATE:

00281 V3

SCALE: 3/8"=1'

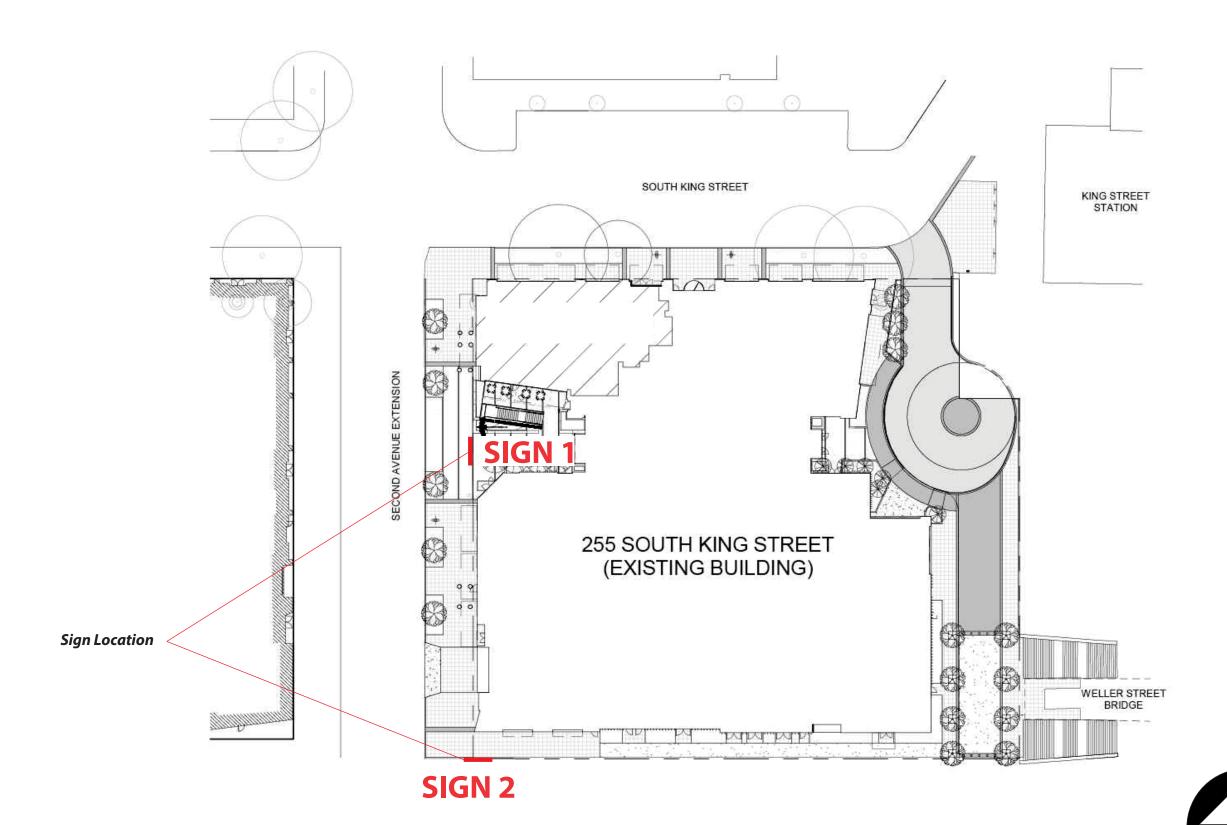

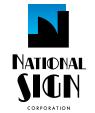

1541 S. 92nd Place, # B, Seattle, WA 98 P: (206) 282-0700 nationalsigncorp.com

# **JOB INFORMATION:**

Slalom INC

**REPRESENTATIVE:** 

Tim Z

**DESIGNER:** 

Pushkar P

DATE:

10/16/23

**REVISION:** 

| LVISIOI4. |  |
|-----------|--|
| 1         |  |
| 2         |  |
| 3         |  |
| 4         |  |
| 5<br>6    |  |
| 6         |  |
| 7         |  |
| 8         |  |
|           |  |

# **REVIEWED BY:**

| C | 00/00/00 | Version # |
|---|----------|-----------|
| S | 00/00/00 | Version # |
|   |          |           |

This is an original unpublished drawing, created by National Sign Corporation. It is not to be shown to anyone outside your organization, or to be used, reproduced, copied or exhibited in any fashion. Any usage beyond that granted to buyer herein shall require the separate payment of a design and engineering fee to National Sign Corporation.

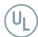

TO U.L. SPECIFICATIONS AND WILL BEAR THE U.L. LABEL(S) INSTALL IN ACCORDANCE WI' NATIONAL ELECTRICAL CODE

**SCALE:** 1" = 1'

**DESIGN NUMBER:** 

00281 V3

NORTH

JOB NUMBER:

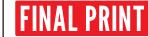

11

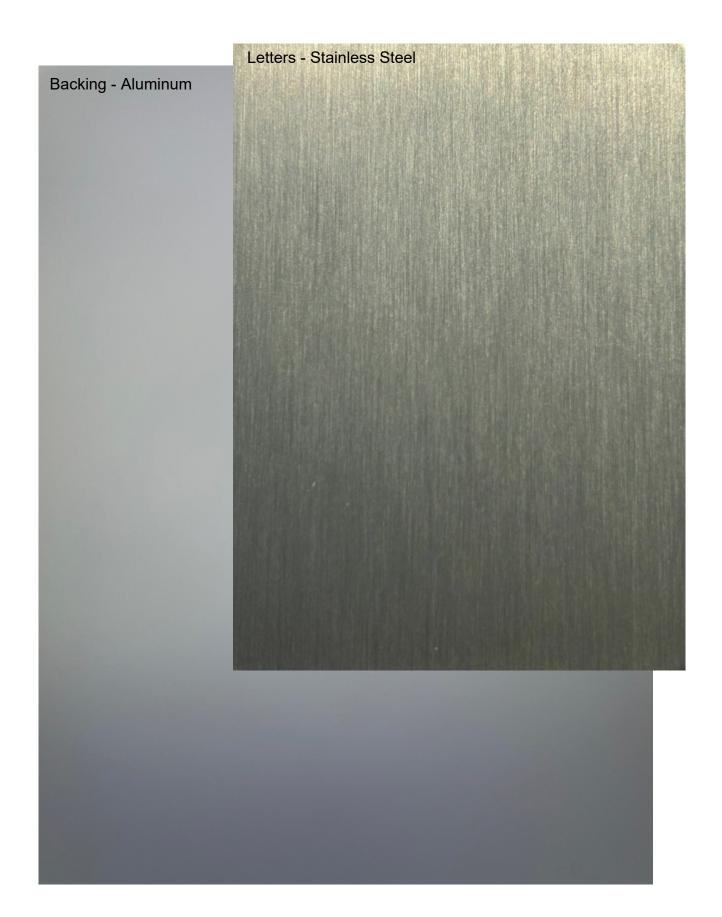